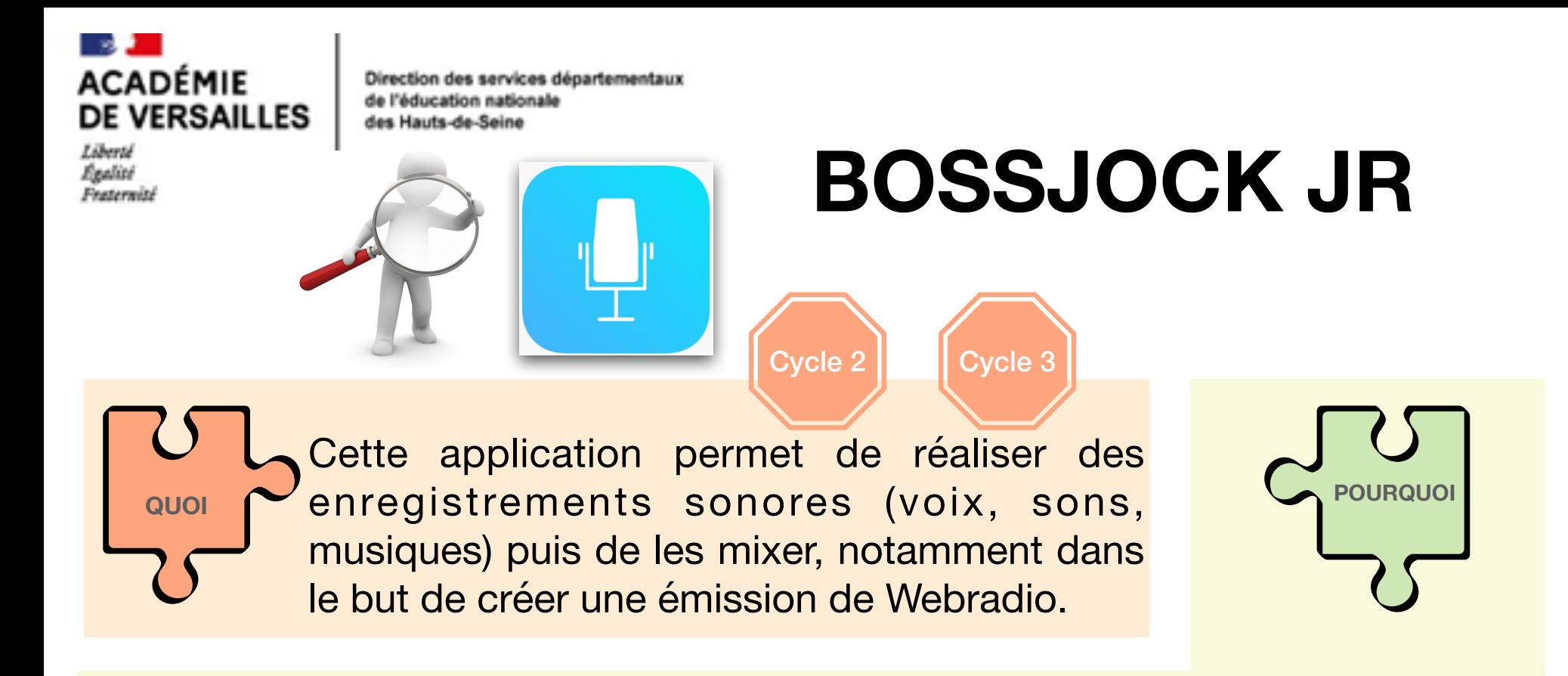

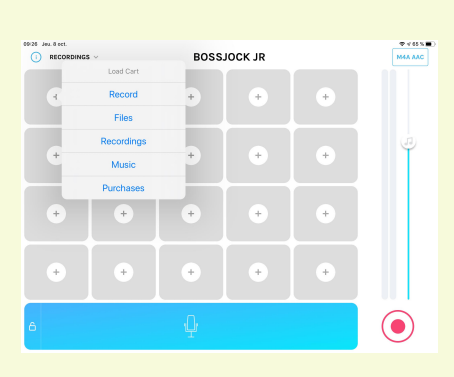

Objectifs pédagogiques :

- Progresser à l'oral (s'enregistrer, s'écouter, s'auto-évaluer, recommencer)
- Développer des compétences du CRCN par la création de contenu et de production multimédia avec un logiciel de création de son

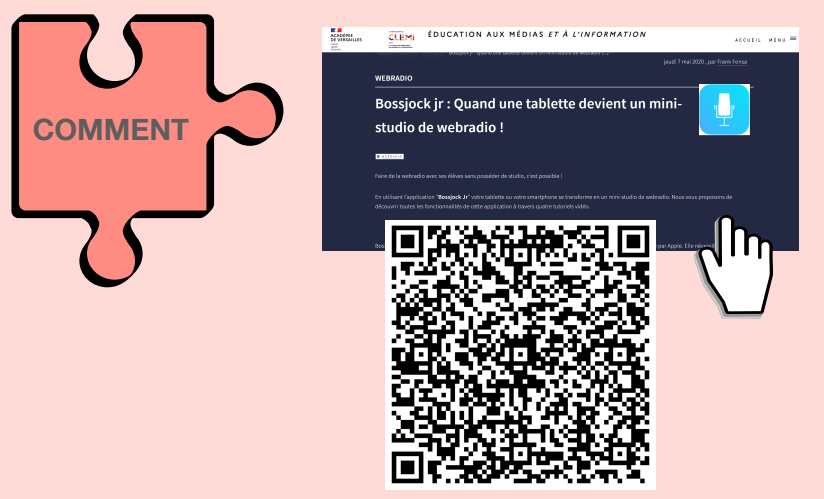

Une analyse de l'application et 4 tutoriels vidéos pour une prise en main rapide (site du Clemi)

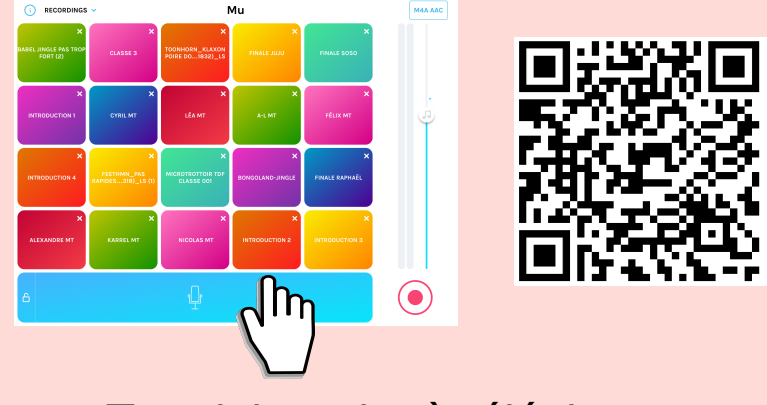

Tutoriel papier à télécharger

L'application est simple d'utilisation, les élèves se l'approprieront rapidement.

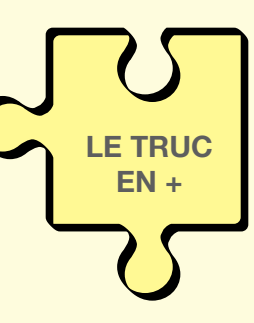

Elle peut être utilisée

comme un mini-studio de

webradio, la table de mixage permet de mixer jusqu'à 20 pistes audios.

Un micro branché sur l'outil numérique permettra des enregistrements de meilleure qualité.

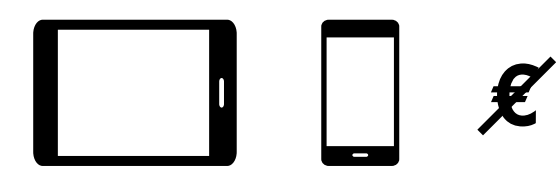

**iPad et iPhone uniquement**

Murielle Jeannot - ERUN Mission numérique 92 - Septembre 2023

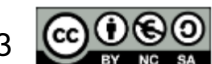